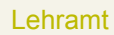

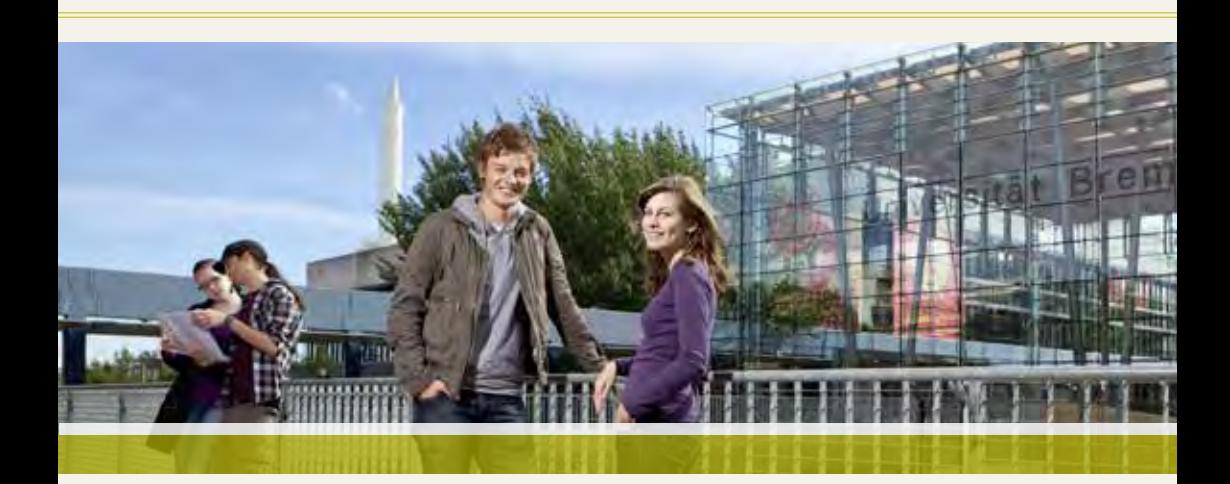

# Sonderpädagogik Lehramt Inklusive Pädagogik/

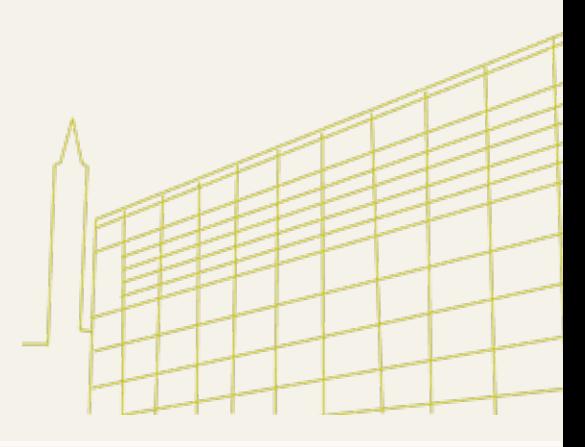

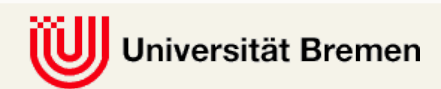

### **Inhaltsverzeichnis**

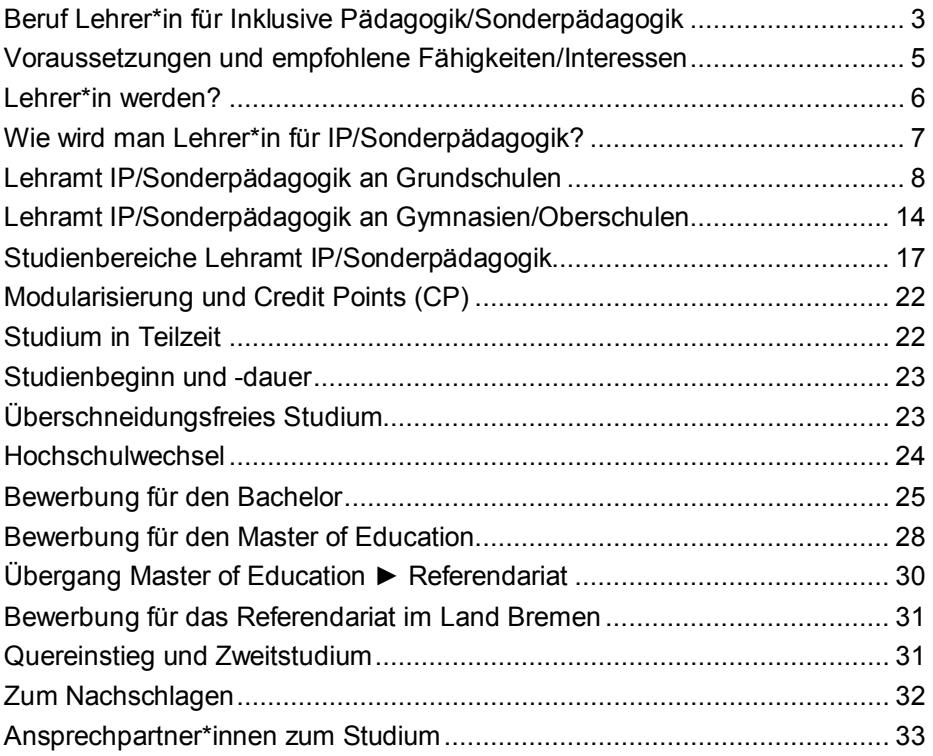

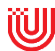

### **Lehramt IP/Sonderpädagogik an der Universität Bremen**

An der Universität Bremen kann das Lehramt für Inklusive Pädagogik/ Sonderpädagogik (Lehramtstyp 6) für zwei verschiedene Schulformen studiert werden:

- für Grundschulen (Klasse 1-4)
- für Gymnasien/Oberschulen (Klasse 5-12/13)

Das Lehramt IP/Sonderpädagogik an Grundschulen wird dabei als Doppelqualifikation studiert, was bedeutet, dass mit dem Abschluss des Master of Education *für das Land Bremen* und ggf. auch für andere Bundesländer auch die Qualifikation für das Referendariat Lehramt Grundschule (Lehramtstyp 1) erworben wird<sup>[1](#page-2-1)</sup>.

Auch das Lehramt IP/Sonderpädagogik an Gymnasien/Oberschulen ist eine Bremer Besonderheit, da für dieses Lehramt in den meisten anderen Bundesländern nur bis Klasse 10 ausgebildet wird. Da im Bremer Schulsystem Schüler\*innen mit sonderpädagogischem Förderbedarf auch an Oberschulen und Gymnasien in inklusiven Strukturen unterrichtet werden, bereitet das Studium darauf vor, ein Unterrichtsfach im inklusiven Kontext bis zum Abitur zu unterrichten.

### <span id="page-2-0"></span>**Beruf Lehrer\*in für Inklusive Pädagogik[2](#page-2-2) /Sonderpädagogik**

Der Beruf des Lehrers/der Lehrerin ist – unabhängig von den Herausforderungen der Inklusion – ein sehr anspruchsvoller und abwechslungsreicher Beruf. Neben dem Unterrichten gehören zum Berufsfeld viele andere Tätigkeiten, die auf den ersten Blick nicht so sichtbar sind, aber oft einen großen Anteil der Arbeit als Lehrkraft ausmachen. Hierzu gehören das Erziehen, das Fördern, das Beurteilen von Leistungen, das Schlichten von Konflikten, das Organisieren von Klassenfahrten, Weihnachtsfeiern, Elternabenden, die Teamarbeit, die Auseinandersetzung mit Kolleg\*innen, die Unterrichtsvorbereitung, u.v.m.

<span id="page-2-2"></span><span id="page-2-1"></span>Siehe zur Doppelqualifikation auch Kapitel "Lehramt IP/Sonderpädagogik an Grundschulen" <sup>2</sup> In dieser Infobroschüre oft abgekürzt mit IP

Seit Inkrafttreten des Schulgesetzes 2009 haben sich die Schulen in Bremen auf den Weg der inklusiven Beschulung begeben. Inklusion bedeutet, dass jeder Mensch ein Anrecht auf Teilhabe an allen gesellschaftlichen Bereichen hat.

Alle Schüler\*innen sollen das eigene Potenzial entwickeln können und angemessene Herausforderungen für den Entwicklungs- und Bildungsprozess in einer inklusiven Schule erhalten. Barrieren für erfolgreiche Teilhabe müssen dafür analysiert und minimiert werden, um allen Kindern die Entfaltung ihrer Potenziale ermöglichen zu können. Laut UN-Behindertenrechtskonvention (2006) haben alle Kinder dabei einen Anspruch auf einen gemeinsamen Unterricht an einer Regelschule. Im herkömmlichen Bildungssystem wurden Kinder dagegen unterschieden in Kinder mit und ohne "sonderpädagogischen Förderbedarf". Letztere wurden oft in Förderschulen/-zentren – separiert von allen anderen Kindern – unterrichtet.

Die meisten Förderschulen/-zentren im Land Bremen wurden im Zuge der Umsetzung der UN-Behindertenrechtskonvention aufgelöst und der Großteil der Kinder wird heute in den Bremer Schulen inklusiv unterrichtet. Dies gilt für die Oberschulen (Klasse 5-13) und auch Gymnasien (Klasse 5-12). Ein inklusiver Unterricht stellt besondere Anforderungen an die Lehrkräfte, die in der Schule mit zunehmend heterogenen Lerngruppen konfrontiert sind.

Dies bedeutet, dass Schüler\*innen einer Lerngruppe z.B. verschiedene Leistungsniveaus, Erstsprachen, kulturelle und religiöse Lebenshintergründe sowie unterschiedliche körperliche, sprachliche, emotionale, soziale und geistige Fähigkeiten mitbringen.

In einer inklusiven Schule werden also Lehrer\*innen benötigt, die sowohl qualifiziert sind heterogene Klassen und Lerngruppen zu unterrichten, als auch Schüler\*innen mit Förderbedarf individuell zu fördern.

Das Studium Inklusive Pädagogik an der Universität Bremen verbindet sonderpädagogische Expertise mit dem Leitkonzept der Inklusion. Ziel des inklusiven Gedankens ist, dass kein Kind mehr ausgegrenzt wird, weil es den Anforderungen der Schule nicht entspricht, sondern dass umgekehrt die Rahmenbedingungen der Schulen an die Bedürfnisse aller Kinder angepasst werden.

Lehrer\*innen für Inklusive Pädagogik/Sonderpädagogik zeichnen sich dadurch aus, dass sie Ungleichheit von Lebensbedingungen differenziert wahrnehmen und Heterogenität in Lerngruppen für alle Schüler\*innen produktiv nutzbar machen. Zudem erfassen sie individuelle Unterstützungsbedarfe von Kindern und begegnen ihnen im Rahmen der Gestaltung geeigneter Lehr-/Lernarrangements.

### <span id="page-4-0"></span>**Voraussetzungen und empfohlene Fähigkeiten/Interessen**

- Freude am Umgang mit Kindern und Interesse/Offenheit für ihre unterschiedlichen sozialen und kulturellen Lebenshintergründe
- Besonderes Interesse an inklusionspädagogischen Fragestellungen und Handlungsfeldern sowie am Umgang mit heterogenen Lerngruppen, sichere Beherrschung der deutschen Sprache in Grammatik und Rechtschreibung, sowie gute Ausdrucksfähigkeit
- Kontakt- und Konfliktfähigkeit
- Teamfähigkeit und hohe Belastbarkeit
- Medienkompetenz sowie Interesse daran, sich kontinuierlich fortzubilden
- Fachliches Interesse an dem Unterrichtsfach bzw. den Unterrichtsfächern und ggf. studienfachspezifische Fähigkeiten (siehe Infobroschüren der Studiengänge)
- Für das Fach Inklusive Pädagogik muss ein mind. sechswöchiges **Vorpraktikum** oder ein Praktikumsvertrag in einem **außerschulischen** inklusiven Kontext von mindestens 240 Stunden nachgewiesen werden. Das Praktikum muss bis Veranstaltungsbeginn absolviert sein. Informationen dazu unter [www.uni-bremen.de/ip-vorpraktikum.](http://www.uni-bremen.de/ip-vorpraktikum)

### <span id="page-5-0"></span>**Lehrer\*in werden?**

Wer Lehrer\*in werden möchte, sollte sich sowohl bei der Studienentscheidung als auch immer wieder im Verlauf des Studiums folgende Fragen stellen:

- Entsprechen die Aufgaben von Lehrer\*innen meinen Interessen und Vorstellungen?
- Werde ich mit meinen persönlichen Eigenschaften und Fähigkeiten den Anforderungen des Berufes gewachsen sein?
- Kann ich mit meinen Voraussetzungen ein wissenschaftliches Studium und ein Referendariat gut bewältigen?

Es ist oft nicht möglich, diese Fragen schon vor dem Studium abschließend zu beantworten. Das Studium enthält aber viele praxisbezogene und reflexive Anteile, in denen der Berufswunsch überprüft werden kann und soll.

Vielen hilft es, zusätzlich zum obligatorischen Vorpraktikum (im außerschulischen Bereich), auch mal in einer Grundschule oder Oberschule zu hospitieren. Man lernt so auch Tätigkeiten und Herausforderungen von Lehrer\*innen kennen, die aus der Perspektive der Schüler\*innen nicht sichtbar und somit wenig bekannt sind. Es gibt zudem Online-Selfassessments, die einen Überblick über Tätigkeiten und Anforderungen des Lehrberufes vermitteln und eine erste Reflexion darüber ermöglichen, ob die persönlichen Interessen und Neigungen dazu passen.

- **FIT für den Lehrerberuf** ist ein Fragebogen, der Unterstützung bei der Entscheidung für die Aufnahme eines lehrerbildenden Studiums bietet: **[www.vbe.de/service/potsdamer-lehrerstudie](http://www.vbe.de/service/potsdamer-lehrerstudie)**
- **Career Counselling for Teachers (CCT)** ist ein Online-Verfahren zur Selbsterkundung, durch das man sich mit den Anforderungen des Lehrberufs und des Lehramtsstudiums sowie mit seinen persönlichen Voraussetzungen auseinander setzen kann: **[www.cct-germany.de](http://www.cct-germany.de)**
- **SeLF** ist ein Selbsterkundungsverfahren auf der Basis realitätsnaher Filmsequenzen aus dem schulischen Alltag und soll helfen, die Neigung für den Beruf selbstkritisch zu reflektieren: **[www.self.mzl.lmu.de](http://www.self.mzl.lmu.de)**

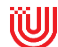

Hilfreich für die Entscheidung kann auch eine Studienberatung sein oder ein Gespräch über das Berufsziel mit Personen, die einen gut kennen und einschätzen können.

Im Hinblick auf die Fächerwahl und die Anforderungen des Studiums wird empfohlen, die Angebote der Uni Bremen zur Studienorientierung zu nutzen: [www.uni-bremen.de/studienorientierung](http://www.uni-bremen.de/studienorientierung)

Vor allem der **Informationstag für Studieninteressierte**, der jedes Jahr Mitte Mai stattfindet, bietet einen guten Einblick in den Studienaufbau und die Anforderungen einzelner Fächer: [www.infotag.uni-bremen.de](http://www.infotag.uni-bremen.de)

Oft stellen Studierende erst im Laufe des Studiums fest, dass ein bestimmtes Studienfach oder der Beruf Lehrer\*in doch nicht den eigenen Fähigkeiten oder Interessen entspricht. Wenn solche Zweifel aufkommen, empfehlen wir, bald eine Studienberatung in Anspruch zu nehmen, um über mögliche Alternativen zu sprechen.

### <span id="page-6-0"></span>**Wie wird man Lehrer\*in für IP/Sonderpädagogik?**

Für den Beruf Lehrer\*in für IP/Sonderpädagogik sind im Land Bremen drei Ausbildungsabschnitte zu durchlaufen:

- ein Bachelor-Studium (6 Semester bzw. 3 Jahre)
- ein Master of Education-Studium (4 Semester bzw. 2 Jahre)
- ein Referendariat (18 Monate im Land Bremen)

Für jeden Ausbildungsabschnitt ist eine erneute Bewerbung erforderlich. Zunächst wird ein lehrerbildendes Bachelor-Studium absolviert. Damit hat man einen ersten "berufsqualifizierenden" Abschluss, der teilweise für außerschulische Berufsfelder qualifiziert. Für das Lehramt muss aber zunächst ein zweites Studium absolviert werden, und zwar der Master of Education (M.Ed.). Der Abschluss des M.Ed. an der Uni Bremen ist dem ersten Staatsexamen gleichgestellt und wird bundesweit anerkannt. Man kann sich damit also bundesweit für das Referendariat bewerben, welches mit dem zweiten Staatsexamen abschließt. Erst damit wird die Lehrbefähigung als Lehrer\*in an öffentlichen Schulen erworben.

### <span id="page-7-0"></span>**Lehramt IP/Sonderpädagogik an Grundschulen**

Das Studium für das Lehramt IP/Sonderpädagogik an Grundschulen erfolgt an der Universität Bremen in Kombination mit dem Lehramt an Grundschulen.

Der Studienaufbau ist bei beiden Berufszielen gleich, nur die Fächerkombinations-Vorgaben unterscheiden sich. Es wird zunächst der Bachelor Lehramt Grundschule/Inklusive Pädagogik studiert, mit dem Abschluss Bachelor of Arts (B.A.) .Bildungswissenschaften des Primar- und Elementarbereichs". Darauf aufbauend wird der Master of Education Lehrämter Inklusive Pädagogik/Sonderpädagogik und Grundschulen studiert.

Studierende erwerben anschließend mit dem Abschluss des Master of Education Inklusive Pädagogik/Sonderpädagogik und Grundschule *für das Land Bremen* automatisch eine **Doppelqualifikation.** Das Referendariat wird dann entweder mit dem Ziel Lehramt an Grundschulen *oder* mit dem Ziel Lehramt für Inklusive Pädagogik/Sonderpädagogik absolviert. Man kann damit während des Studiums zunächst beide Berufsziele ansteuern; die Entscheidung für eines der beiden Lehrämter fällt bei der Bewerbung zum Referendariat.

Diese Doppelqualifikation, mit der man das Referendariat für das Lehramt IP/Sonderpädagogik oder für das Lehramt an Grundschulen absolvieren kann, gilt für folgende Fächerkombination auch bundesweit: Inklusive Pädagogik (großes Fach), kombiniert mit den Fächern Deutsch und Elementarmathematik. Auch für andere Fächerkombinationen ist die Aufnahme des Referendariats bundesweit möglich, wenn dieses für das Lehramt Inklusive Pädagogik/Sonderpädagogik absolviert wird. Das Referendariat für das Lehramt Grundschule ist mit anderen Fächerkombinationen in Bundesländern außerhalb Bremens unter Umständen ebenfalls möglich, aber nicht sichergestellt (bei Interesse bitte direkt beim betreffenden Bundesland nachfragen).

Für diejenigen, die das Studium im Wintersemester 2021/22 aufnehmen, werden sich die Rahmenbedingungen für die Doppelqualifikation, auch im Hinblick auf das Referendariat in Bremen, verändern. Informationen dazu wird es spätestens ab Januar 2021 geben.

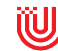

### **Fächerkombinationen IP/Sonderpädagogik an Grundschulen**

Es handelt sich um ein 3-Fächer-Studium mit zwei großen Fächern und einem kleinen Fach. Insgesamt stehen folgende Studienfächer zur Auswahl:

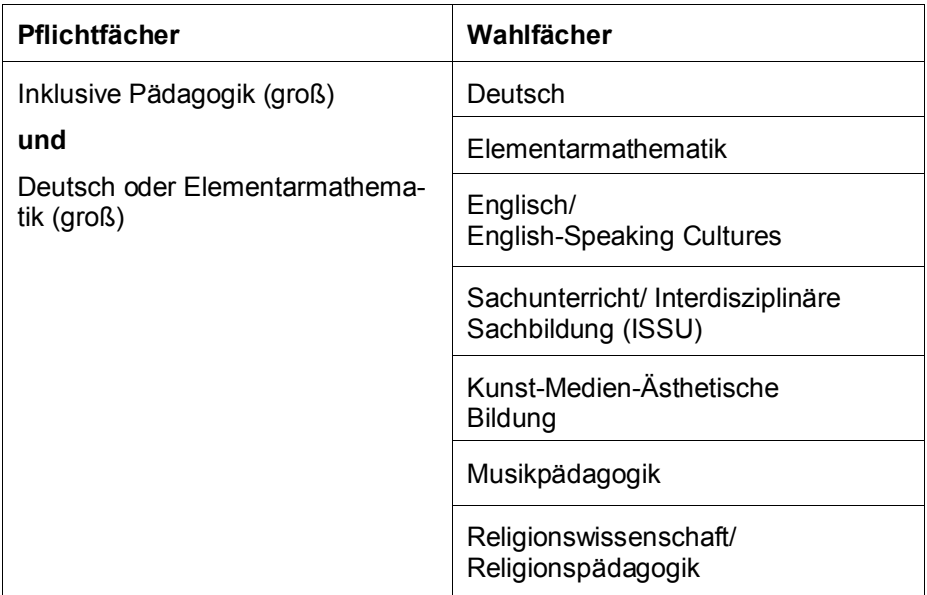

Das Studienfach Inklusive Pädagogik (IP) ist als großes Fach verpflichtend. Eines der Fächer Deutsch oder Elementarmathematik muss als zweites großes Fach belegt werden, das dritte Fach ist frei wählbar. Es können also z.B. IP und Elementarmathematik als große Fächer und Deutsch als kleines Fach belegt werden, aber auch IP und Deutsch als große Fächer und z.B. Kunst als kleines Fach. Falls Deutsch und Elementarmathematik im Bachelor nicht beide als Studienfächer belegt werden, müssen im Master Veranstaltungen in der Didaktik des nicht belegten Faches absolviert werden.

Im Master of Education werden die 3 gewählten Fächer in der gleichen Kombination fortgesetzt. Ein Fachwechsel ist beim Übergang zum Master of Education nicht möglich. Im Folgenden finden Sie einen Überblick über den genauen Umfang der einzelnen Studienbereiche im Bachelor und Master.

### **Studienaufbau**

### **Bachelor (IP an Grundschulen)**

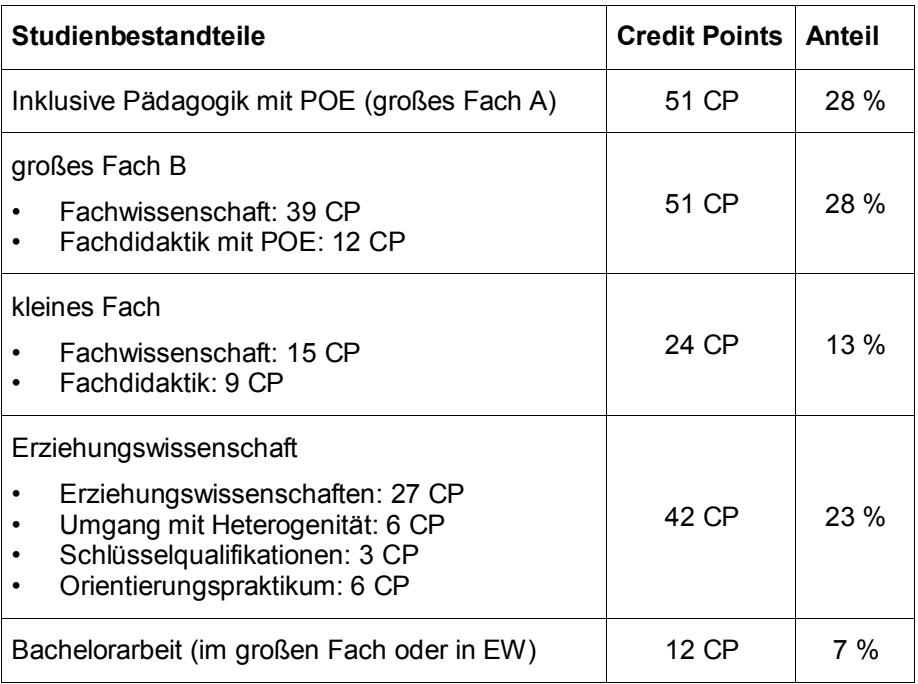

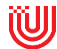

### **Bereich Erziehungswissenschaft[3](#page-10-0) : Studienaufbau Bachelor IP an Grundschulen**

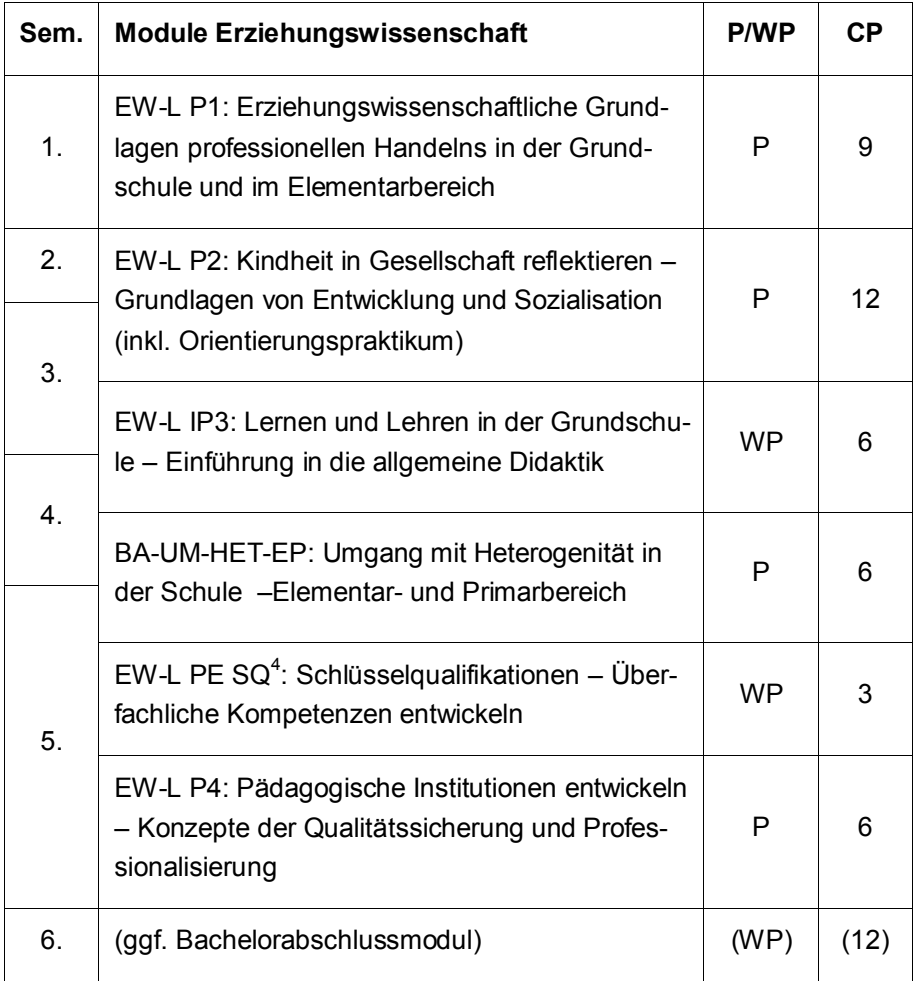

P = Pflichtmodul, WP = Wahlpflichtmodul

-

<span id="page-10-0"></span>**<sup>3</sup>** Der Studienaufbau der Unterrichtsfächer ist in der jeweiligen Infobroschüre des Faches zu finden.

<span id="page-10-1"></span><sup>4</sup> Schlüsselqualifikationen können optional im Bereich Erziehungswissenschaften, in den Fächern oder im überfachlichen Bereich absolviert werden

#### **Master of Education (IP an Grundschulen)**

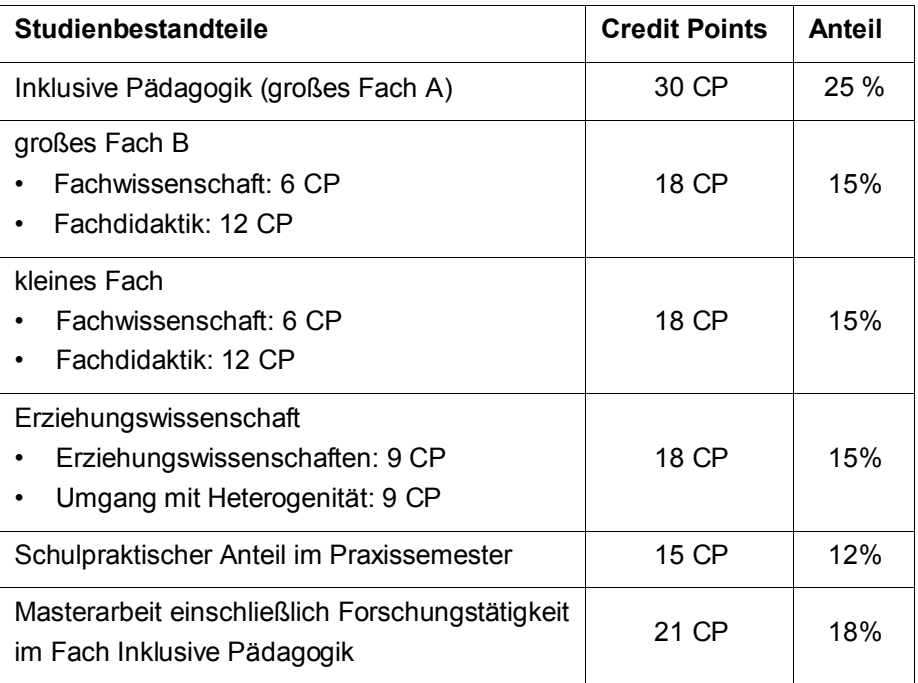

<sup>2</sup> Werden Deutsch *und* Elementarmathematik als Studienfächer belegt, werden im M.Ed. Veranstaltungen in der Fachdidaktik von Sachunterricht/ISSU im Umfang von 6 CP absolviert. Wird Deutsch *oder* Elementarmathematik als Studienfach belegt, werden im M.Ed. Veranstaltungen in der Fachdidaktik des nicht belegten Faches (Deutsch oder Elementarmathematik) im Umfang von 6 CP absolviert. Diese jeweiligen 6 CP sind in den 30 CP Inklusive Pädagogik enthalten.

#### **Bereich Erziehungswissenschaft: Studienaufbau Master IP an Grundschulen**

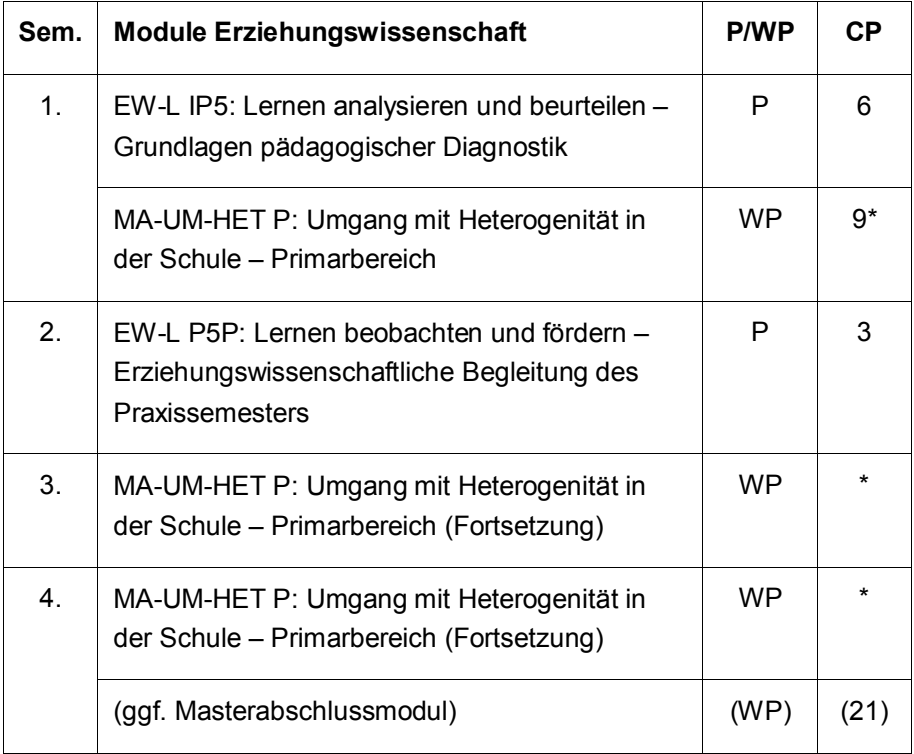

P = Pflichtmodul, WP = Wahlpflichtmodul

\* Das Modul "Umgang mit Heterogenität in der Schule – Primarbereich" ist ein Modul im Umfang von insgesamt 9 CP, das über das 1., 3. und 4. Semester (optional 2. Semester) verteilt ist. Es kann individuell entschieden werden, in welchem Semester jeweils eines der drei Seminare studiert wird. Aus kapazitären Gründen ist die Belegung von mehr als einem Seminar pro Semester nicht möglich.

### <span id="page-13-0"></span>**Lehramt IP/Sonderpädagogik an Gymnasien/Oberschulen**

Für das Berufsziel Lehrer\*in für IP/Sonderpädagogik an Gymnasien/Oberschulen wird an der Uni Bremen das Studienfach Inklusive Pädagogik mit einem allgemeinbildenden Unterrichtsfach kombiniert. Dieses Studium ist auf das Ziel ausgerichtet, dass die angehenden Lehrer\*innen später an weiterführenden Schulen (Klasse 5-12/13) bis zum Abitur im inklusiven Kontext unterrichten können.

An der Uni Bremen wird zunächst ein 2-Fächer-Bachelor Lehramt IP/Sonderpädagogik an Gymnasien/Oberschulen absolviert, mit dem Abschluss Bachelor of Arts (B.A.). Darauf aufbauend wird der Master of Education Lehramt IP/Sonderpädagogik an Gymnasien/Oberschulen studiert. Der Abschluss befähigt zum Referendariat für das Lehramt IP/Sonderpädagogik.

### **Fächerkombinationen**

Es handelt sich um ein 2-Fächer-Studium. Es stehen folgende Studienfächer zur Auswahl:

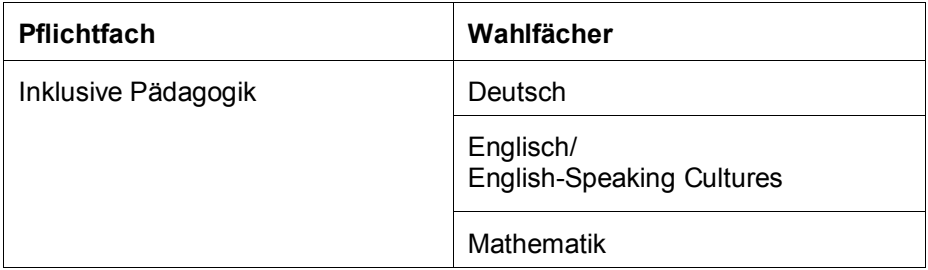

Das Studienfach Inklusive Pädagogik (IP) ist verpflichtend. Als Unterrichtsfach kann eines der Fächer Deutsch, Englisch oder Mathematik belegt werden. Im Master of Education werden die beiden Fächer in der gleichen Kombination fortgesetzt. Es müssen außerdem Veranstaltungen in der Didaktik der beiden nicht belegten Unterrichtsfächer (Wahlfächer) absolviert werden. Im Folgenden finden Sie einen Überblick über den genauen Umfang der einzelnen Studienbereiche im Bachelor und Master.

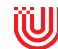

### **Studienaufbau**

#### **Bachelor (IP/SP an Gymnasien/Oberschulen)**

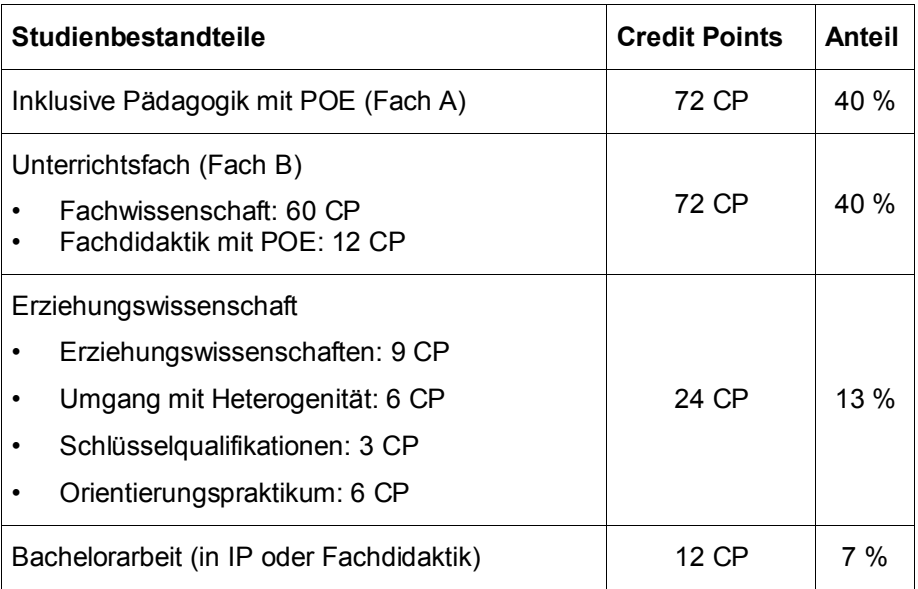

### **Bereich Erziehungswissenschaft[5](#page-15-0) : Studienaufbau Bachelor IP/SP an Gymnasien/Oberschulen**

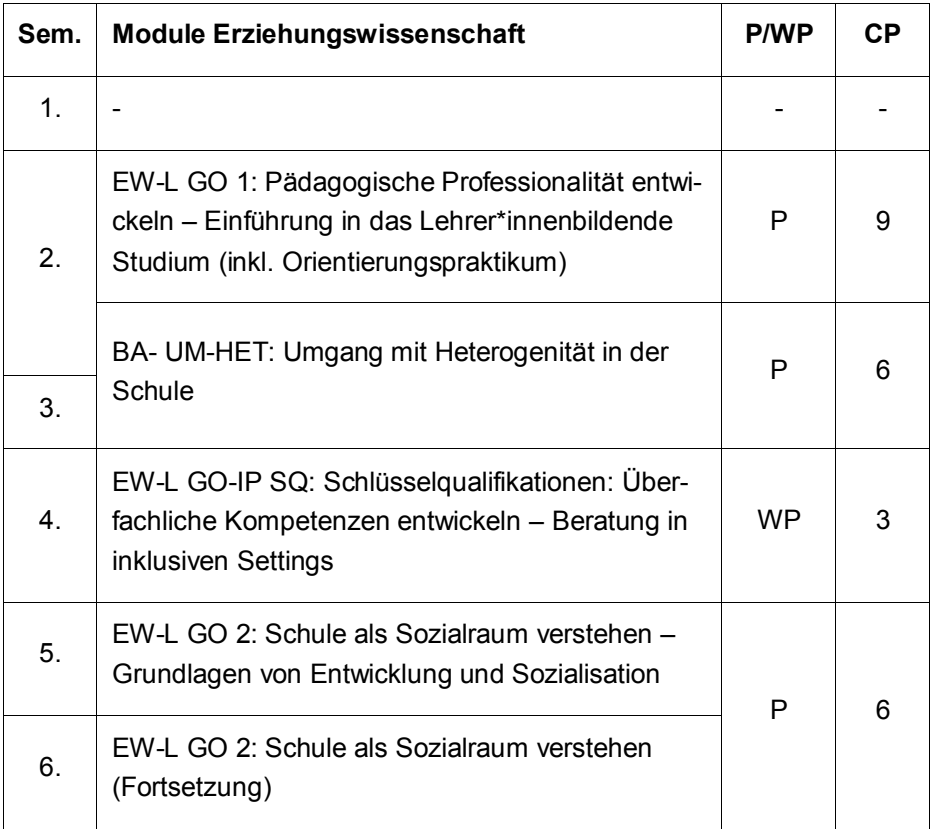

P = Pflichtmodul, WP = Wahlpflichtmodul

<span id="page-15-0"></span>**<sup>5</sup>** Der Studienaufbau der Unterrichtsfächer ist in der jeweiligen Infobroschüre des Faches zu finden.

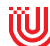

-

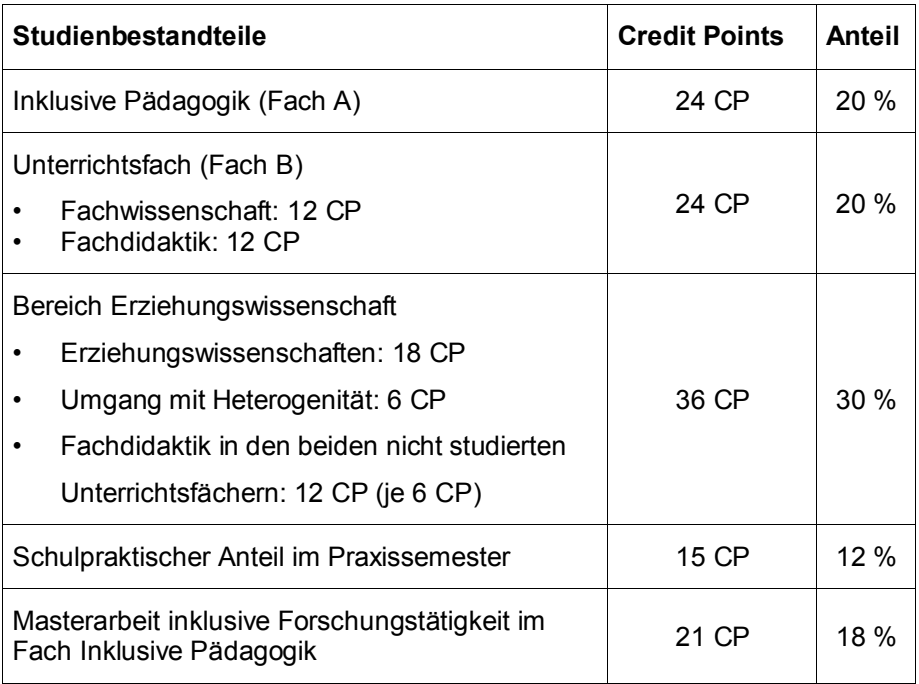

#### **Master of Education (IP/SP an Gymnasien/Oberschulen)**

### <span id="page-16-0"></span>**Studienbereiche Lehramt IP/Sonderpädagogik**

Das Studium für das Lehramt IP/Sonderpädagogik umfasst zwei oder drei Studienfächer, den Bereich Erziehungswissenschaft sowie Schulpraktika. Diese Studienbereiche werden im Folgenden etwas genauer erläutert.

#### **Die Studienfächer**

Eine wichtige Aufgabe von Lehrer\*innen ist es, bei ihren Schülerinnen und Schülern Lernprozesse zu initiieren, zu erkennen und entsprechende Lernsettings gestalten zu können. Um dazu in der Lage zu sein, benötigen sie fundierte fachliche Grundlagen, die weit über das hinausgehen, was in der Schule inhaltlich vermittelt wird. Für das Berufsziel Lehramt für IP/Sonderpädagogik werden daher in dem Unterrichtsfach/den Unterrichtsfächern **Fachwissenschaften** auf wissenschaftlichem Niveau studiert. Hinzu kommen in jedem Fach fachdidaktische Studienanteile. Die **Fachdidaktik** befasst sich mit Theorie und Praxis der Gestaltung von Lernumgebungen eines bestimmten Faches.

Hierzu zählen die Bestimmung möglicher Lernziele sowie die Entwicklung fachspezifischer Methoden der Unterrichtsgestaltung und fachspezifischer Lehrpläne. Hierin eingebettet sind –nur in den beiden großen Fächern– **praxisorientierte Elemente (POE)**. Dies sind kurze fachdidaktische Praktika, in denen in Kooperation mit Schulen im Land Bremen erste eigene Unterrichtsentwürfe in der Praxis erprobt werden (Details siehe "Schulbezogene Praktika").

Im Studienfach **Inklusive Pädagogik** sollen u.a. pädagogisch-didaktische und diagnostische Kompetenzen zur Gestaltung von Schule, Unterricht und Lehr-/Lernarrangements erworben werden, welche die Verschiedenheit der Kinder produktiv nutzen. Insbesondere geht es dabei um Fragen von Beeinträchtigung und Befähigung, die im schulischen Kontext mit der Zuschreibung "sonderpädagogischer Förderbedarf" verknüpft sind. Neben inklusionspädagogischen Grundlagen werden auch zwei Förderschwerpunkte vertieft studiert. Zur Wahl stehen "Lernen", "Emotionale und soziale Entwicklung", "Geistige Entwicklung" und "Sprache". Bezogen auf den Unterricht geht es um Konzepte, die es allen Schüler\*innen ermöglichen, in einer heterogenen Lerngruppe entsprechend der eigenen Lernausgangslagen bei gleichzeitiger sozialer Eingebundenheit zu lernen. Zudem werden Kompetenzen zur individuellen Diagnostik und Förderung erworben. Der Begriff Inklusive Pädagogik" bezeichnet erziehungswissenschaftliche Ansätze, die auf einen gelingenden Umgang mit dieser Verschiedenheit der Lernenden in Bildungseinrichtungen zielen. Das Studienfach beschäftigt sich mit Lern- und Entwicklungsprozessen mit besonderem Blick auf die unterschiedlichen Bedingungen, unter denen sich ein Kind bzw. ein Jugendlicher /eine Jugendliche entwickelt. Informationen zu den Inhalten und dem Studienverlauf der **Unterrichtsfächer** sowie zu den **Voraussetzungen** für die Bewerbung findet man in den Info-Broschüren der Studiengänge und in der Datenbank Studium der Universität Bremen beim jeweiligen Fach: **[www.dbs.uni-bremen.de](http://www.dbs.uni-bremen.de)**

Für jedes Studienfach gibt es einen **Studienverlaufsplan**, in dem alle Module aufgelistet sind, die im Laufe des Studiums studiert werden. Dort findet sich auch eine Empfehlung, zu welchem Zeitpunkt im Studium ein Modul absolviert werden sollte.

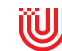

Diese Studienverlaufspläne finden sich im Anhang der fachspezifischen Prüfungsordnungen in der Datenbank Studium beim jeweiligen Fach (unter "Formalia und Ordnungsmittel"). Im Beratungswegweiser Lehramt (online) finden Sie zudem eine Übersicht mit Links zu allen Studienverlaufsplänen und online verfügbaren Modulhandbüchern: [www.uni-bremen.de/zflb](http://www.uni-bremen.de/zflb) ► Beratungswegweiser Lehramt unter "Studierende".

### **Bereich Erziehungswissenschaft**

Der "Bereich Erziehungswissenschaft" ist ein zentraler Bestandteil des Studiums. Er besteht aus Modulen der **Erziehungswissenschaften** sowie aus berufsbezogenen **Schlüsselqualifikationen**, zu denen vor allem der Bereich "**Umgang mit Heterogenität**" zählt. In den **Erziehungswissenschaften** sollen Grundlagen in Methoden der Lernbeobachtung, der Entwicklungsdokumentation und Leistungsbewertung erworben werden. Diese werden mit Bezug zu Bildungs- und Erziehungsprozessen im Elementarbereich, in der Grundschule bzw. im Gymnasium/ in der Oberschule und im Bereich der Inklusiven Pädagogik vermittelt. Ein zentrales Studienziel ist die Kenntnis der aktuellen Forschung zu Bildungsprozessen. Ein schulisches **Orientierungspraktikum** wird durch ein erziehungswissenschaftliches Modul vorbereitet und begleitet (Details siehe "Schulbezogene Praktika").

Der verpflichtende Studienbereich **..Umgang mit Heterogenität**" setzt sich zusammen aus "Deutsch als Zweitsprache", "Inklusive Pädagogik" und "Interkulturelle Bildung". Im Bereich "Inklusive Pädagogik" werden Grundkenntnisse für den Umgang mit der Inklusion vermittelt, die auch in anderen Bundesländern mehr und mehr umgesetzt wird. Die Bereiche "Deutsch als Zweitsprache" und "Interkulturelle Bildung" sollen angehende Lehrer\*innen darauf vorbereiten, dass sie zunehmend Kinder und Jugendliche mit unterschiedlichen Muttersprachen, somit auch unterschiedlichen Deutschkenntnissen und diversen kulturellen Hintergründen unterrichten.

In den **Schlüsselqualifikationen** sollen fachübergreifende berufsbezogene Kompetenzen erworben werden, beispielsweise Methoden- und Kommunikationskompetenz. Studierende können dafür aus einem großen Angebot eine oder zwei Veranstaltungen auswählen, je nach persönlichem Bedarf.

### **Schulbezogene Praktika**

Im Studium mit dem Berufsziel Lehramt IP/Sonderpädagogik und Lehramt Grundschule sowie Lehramt IP/Sonderpädagogik an Gymnasien und Oberschulen haben schulpraktische Studien einen hohen Stellenwert. Es handelt sich um schulbezogene Praktika, die durch universitäre Lehrveranstaltungen vorbereitet, begleitet und nachbereitet werden. Folgende Praxiselemente sind in das Studium integriert:

#### **Bachelor**

- Orientierungspraktikum nach dem 1. Studienjahr: 6 Wochen, 6 CP
- Praxisorientierte Elemente (POE) in den Fachdidaktiken der beiden großen Fächer im 2./3. Studienjahr: je ca. 3 Wochen, je 3 CP

#### **Master of Education**

• Praxissemester im 1. Studienjahr: ca. 4-5 Monate, 27 CP

Das schulische **Orientierungspraktikum** wird am Ende des ersten Bachelor-Studienjahres in der vorlesungsfreien Zeit (nach den Sommerferien) absolviert. Ziel dieses Praktikums ist es, die vielfältigen Anforderungen des Lehrberufs kennenzulernen und aus der eigenen (auch biographischen) Perspektive heraus zu reflektieren. Deutlich werden sollen z.B. die Bedeutung der Erziehungs- und Beratungsaufgaben von Lehrer\*innen, Aspekte der Unterrichtsgestaltung, unterschiedliche Lernprozesse von Kindern, der Umgang mit heterogenen Lerngruppen oder Methoden der Leistungsbeurteilung. Das Orientierungspraktikum wird vorbereitet und begleitet durch erziehungswissenschaftliche Module und hat auch eine (berufs-)orientierende Funktion. In diesem Praktikum soll kein selbstgestalteter Unterricht stattfinden. Die Anwesenheit in der Schule soll 120 Stunden betragen, verteilt auf ca. 6 Wochen.

Die **praxisorientierten Elemente (POE)** finden je nach Studienfach im 2. oder 3. Bachelor-Studienjahr semesterbegleitend oder in der vorlesungsfreien Zeit statt. Den genauen Zeitpunkt der POE bestimmt das jeweilige Fach. Es handelt sich um kurze fachdidaktische Praktika, eingebunden in fachdidaktische Module der beiden großen Fächer. In den Begleitveranstaltungen sollen fachdidaktische und methodische Kenntnisse zur Unterrichtsplanung und -gestaltung erworben und diese dann während einer Praxisphase erprobt und reflektiert werden.

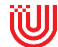

Eigene unterrichtliche Vorhaben sollen vorbereitet und analysiert und Unterrichtsversuche in beiden Fächern im Umfang von mind. 3 Stunden selbstständig durchgeführt werden. Die eigene Berufseignung und -neigung soll in diesen Fachpraktika vertieft überprüft werden.

Das umfangreichste schulbezogene Praktikum ist das **Praxissemester** im zweiten Master-Semester. Es beginnt immer Mitte Februar und erstreckt sich über mehrere Monate bis zum Ende des Schuljahres. Studierende erhalten hier die Chance, über einen längeren Zeitraum hinweg Einblick in die Komplexität der schulischen Aufgaben von Lehrerinnen und Lehrern zu erhalten, sich in einzelnen beruflichen Aufgaben zu erproben und dabei das professionelle Selbstkonzept weiter zu entwickeln. Es können so auch Erfahrungen in der längerfristigen Gestaltung von Lernarrangements oder der Förderung einzelner Schülerinnen bzw. Schüler gemacht werden. Das Praxissemester wird inhaltlich von allen drei Studienfächern und von den Erziehungswissenschaften vorbereitet und begleitet. In jedem der 2 bzw. 3 Fächer sollen 7-8 Stunden (Grundschulen) oder 10-12 Stunden (Gymnasien/Oberschulen) selbstgestalteter Unterricht durchgeführt werden. Die wöchentliche Anwesenheit in der Schule beträgt ca. 25 Stunden.

Bitte beachten Sie, dass Studierende für die Teilnahme am Praxissemester ein **Erweitertes Führungszeugnis** ohne Eintrag vorlegen müssen. Es darf zu Beginn des Praxissemesters nicht älter als 6 Monate sein und muss bei der Anmeldung zur Schulzuweisung im November vorgelegt werden. Details und aktuelle Regelungen unter **[www.uni-bremen.de/zflb](http://www.uni-bremen.de/zflb)** ► Schulpraktika

#### **Anmeldung für Schulpraktika**

Alle Praktika finden in der Regel an Schulen im Land Bremen statt, die den Studierenden vom Praxisbüro im Zentrum für Lehrerinnen-/Lehrerbildung und Bildungsforschung (ZfLB) zugewiesen werden. Für jedes Praktikum muss eine Anmeldung beim ZfLB in einem festgelegten Anmelde-Zeitraum (sowie eine Anmeldung zum Begleitseminar im jeweiligen Fach oder in der Erziehungswissenschaft) erfolgen. Informationen zu Formalitäten und Inhalten der Schulpraktika sowie zum Anmelde-Verfahren für die Schulzuweisung: **[www.uni-bremen.de/zflb](http://www.uni-bremen.de/zflb)** ► Schulpraktika

### <span id="page-21-0"></span>**Modularisierung und Credit Points (CP)**

Das Studium ist in Module gegliedert. Module bestehen aus mehreren Lehrveranstaltungen zu einem gemeinsamen Teilgebiet des Studienfaches. Es sind in sich **abgeschlossene Lehreinheiten**, die jeweils mit einer **Prüfung** abgeschlossen werden. Die Abschlussnote des Studiums ergibt sich aus dem gewichteten Mittelwert dieser einzelnen Modul-Noten. Es werden also im Studienverlauf kontinuierlich Leistungen erbracht, die in die Endnote einfließen. Der **Zeitaufwand** für das Studium wird in Credit Points (CP) gemessen, die durch den erfolgreichen Besuch von Lehrveranstaltungen automatisch im Studium erworben werden. Ein CP entspricht einer geschätzten Arbeitsbelastung von ca. 30 Stunden. Es wird auch die Zeit für die Vor- und Nachbereitung von Lehrveranstaltungen, für Prüfungsvorbereitungen etc. mit eingerechnet. Pro Semester sollen ca. 30 CP erworben werden. Damit ergibt sich für ein Bachelorstudium mit insgesamt 180 CP ein durchschnittliches geschätztes Arbeitspensum von ca. 40 Stunden pro Woche, sofern es in 6 Semestern abgeschlossen werden soll oder muss (z.B. wenn das Bafög nicht länger bezahlt wird). Wenn Studierende diese sogenannte "Regelstudienzeit" nicht einhalten müssen oder möchten, können sie – sofern dies mit dem Studienverlauf und den Studienzielen vereinbar ist – die Anzahl der Module und damit ihr wöchentliches Arbeitspensum reduzieren (während der Schulpraktika wird dies z.B. schwieriger). Dadurch verlängert sich dann entsprechend die Gesamt-Dauer des Studiums.

### <span id="page-21-1"></span>**Studium in Teilzeit**

Das Studium an der Universität Bremen ist als Vollzeit- bzw. Präsenzstudium ausgelegt. Im Durchschnitt beträgt der Arbeitsaufwand für ein Vollzeitstudium etwa 40 Stunden pro Woche. Diese 40 Stunden beziehen sich nicht nur auf die Zeit im Hörsaal, sondern auch auf die Vor- und Nachbereitung der Seminare und das Lernen für Prüfungen.

Wenn man in Vollzeit studiert, beträgt die Regelstudienzeit bei Bachelorstudiengängen sechs Semester und bei M.Ed.-Studiengängen vier Semester.

Falls für das Studium weniger Zeit zur Verfügung steht, kann man eventuell weniger Lehrveranstaltungen besuchen. Das Studium verlängert sich dadurch entsprechend. Dies ist aber nicht in allen Studienbestandteilen gleich gut möglich.

Das im Master of Education vorgesehene Praxissemester ist zum Beispiel als Vollzeitpraktikum konzipiert. Aktuelle Informationen zu Sonderlösungen im Praktikum bei Härtefallen (z.B. wohnortnahe Schulzuweisung) finden Sie auf der Webseite des ZfLB:

#### **[www.uni-bremen.de/zflb](http://www.uni-bremen.de/zflb)** ► Schulpraktika ► Härtefall

Eine maximale Studiendauer, ab der ein Abschluss nicht mehr möglich ist, gibt es an der Universität Bremen nicht. Allerdings werden ab dem 15. Hochschulsemester Studiengebühren in Höhe von 500 Euro fällig. Ein Teilzeitstudium wird an der Universität Bremen nicht angeboten. Details finden Sie unter **[www.uni-bremen.de/studiengebuehren](http://www.uni-bremen.de/studiengebuehren)**.

### <span id="page-22-0"></span>**Studienbeginn und -dauer**

Studienbeginn ist für Bachelor und Master of Education jeweils im Wintersemester, das offiziell am 1. Oktober beginnt. Mitte bis Ende Oktober werden die Erstsemester\*innen während einer Orientierungswoche in das Bachelorstudium eingeführt. Der Bachelor ist so aufgebaut, dass er nach 6 Semestern abgeschlossen werden kann. Das Master of Education-Studium ist auf eine Dauer von 4 Semestern ausgelegt. Nach diesen Regelstudienzeiten richtet sich die BAföG-Förderung.

### <span id="page-22-1"></span>**Überschneidungsfreies Studium**

Die Universität Bremen plant die Zeiten der Lehrveranstaltungen der Fächer so, dass möglichst viele Fächerkombinationen überschneidungsfrei studierbar sind. Beim Studium zweier oder dreier Fächer lassen sich zeitliche Überschneidungen von Lehrveranstaltungen aber nicht immer vermeiden. Im Falle von Überschneidungen kann das Studium möglicherweise nicht in der Regelstudienzeit abgeschlossen werden. Unter **[www.uni-bremen.de/studium](http://www.uni-bremen.de/studium)** finden Sie weitere Angaben zum überschneidungsfreien Lehrangebot, am besten über die "Suche"-Funktion.

### <span id="page-23-0"></span>**Hochschulwechsel**

Das Bachelor- und Masterstudium ist in den verschiedenen Bundesländern teilweise sehr unterschiedlich aufgebaut. Ein Hochschulwechsel führt daher oft zu einer Studienzeitverlängerung. Je früher Sie die Hochschule wechseln (am besten noch im Bachelor), desto besser sind Ihre Chancen, dass sich Ihr Studium nur wenig verlängert. Beachten Sie, dass an vielen Universitäten (wie auch an der Uni Bremen) auch für fortgeschrittene Bewerber\*innen die Zulassungsbeschränkungen und die fachspezifischen Voraussetzungen der Fächer gelten. Informieren Sie sich daher frühzeitig über die Voraussetzungen und auch darüber, ob an der Hochschule, an die Sie wechseln möchten, sowohl das Lehramt als auch die Fächerkombination angeboten wird, die Sie studieren und fortsetzen möchten.

Ein Hochschulwechsel zum Master of Education (nach abgeschlossenem Bachelor) ist oft schwierig, manchmal sogar nicht möglich, je nach den Zugangsvoraussetzungen der jeweiligen Uni. Zur Bewerbung und den Zugangsvoraussetzungen für den Master of Education an der Uni Bremen siehe auch "Bewerbung für den Master of Education".

Infos zum Hochschulwechsel auch im Beratungswegweiser Lehramt (online): [www.uni-bremen.de/zflb](http://www.uni-bremen.de/zflb) unter ..Lehramtsstudium"

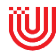

### <span id="page-24-0"></span>**Bewerbung für den Bachelor**

#### **Fächer und Immatrikulationsvoraussetzungen**

grau markiert = zulassungsbeschränkt

#### **Lehramt IP/Sonderpädagogik an Grundschulen**

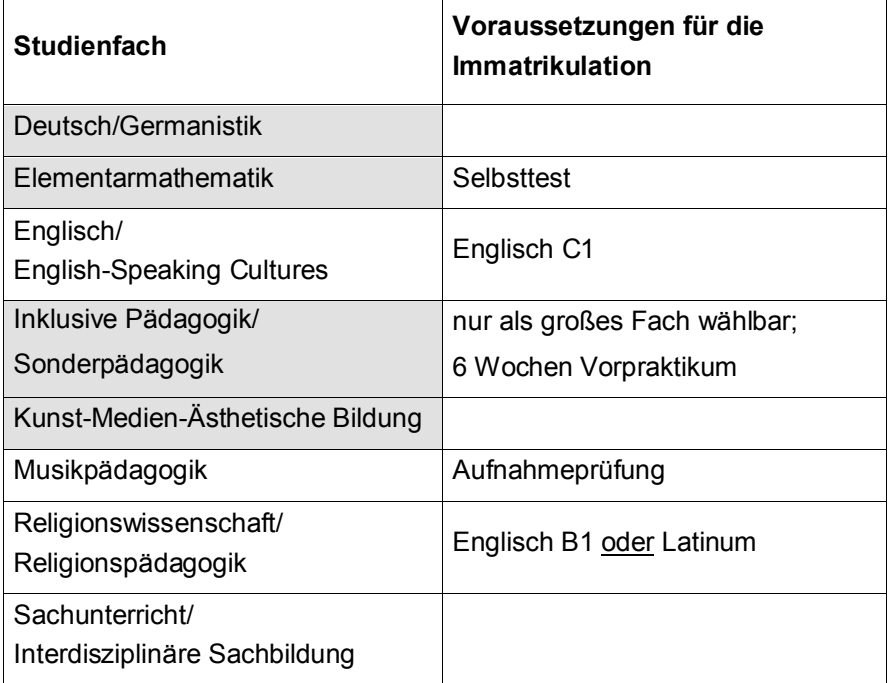

#### **Lehramt IP/Sonderpädagogik an Gymnasien/Oberschulen**

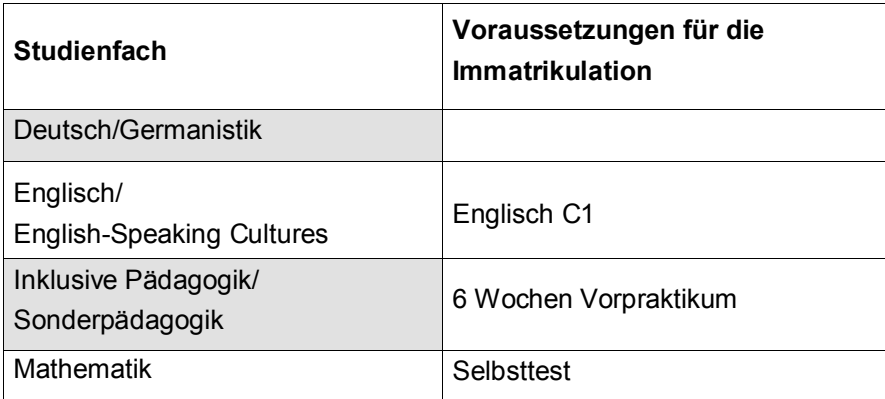

### **Zulassungsbeschränkungen**

Die Bewerbung erfolgt beim Bachelor IP/Sonderpädagogik an Grundschulen für die drei Fächer und beim Bachelor IP/Sonderpädagogik an Gymnasien/Oberschulen für die zwei Fächer. Dabei sind die Kombinationsgebote (siehe Kapitel "Studienbereiche") zu berücksichtigen. Die grau markierten Fächer sind **zulassungsbeschränkt**. Für zulassungsbeschränkte Studienfächer stehen in der Regel nicht für alle Bewerber\*innen Studienplätze zur Verfügung, so dass es zu einem Auswahlverfahren kommt. Je nach Anzahl eingehender Bewerbungen werden in den ersten Tagen bzw. Wochen des Zulassungsverfahrens vermutlich nur diejenigen Bewerber\*innen mit den besten Noten bzw. längsten Wartezeiten ein Studienplatzangebot erhalten. Im laufenden Verfahren werden ständig offene Studienplätze nachbesetzt, da Bewerber\*innen mit mehreren Zulassungsangeboten nur einen Studienplatz annehmen können. **Es lohnt sich also, bis zum Ende des Zulassungsverfahrens abzuwarten.**

Beachten Sie, dass Sie nur dann einen Studienplatz erhalten, wenn Sie für die gesamte Fächerkombination (also für alle zwei bzw. drei Fächer) zugelassen werden. Eine Ablehnung in einem der Fächer führt zu einer Komplettablehnung des Studienwunsches. Sollten Sie befürchten, keinen Studienplatz zu erhalten, wäre es sehr sinnvoll, dass Sie sich nicht nur an der Uni Bremen, sondern an mehreren Universitäten bewerben.

**Voraussetzungen für die Bewerbung bzw. Einschreibung** In dem Abschnitt "Bewerbung für den Bachelor" steht eine Tabelle, in deren rechter Spalte die studiengangsspezifischen Voraussetzungen für die Immatrikulation angegeben sind. Diese müssen in der Regel zur Bewerbungsfrist noch nicht vorliegen, müssen aber später eingereicht werden, sofern eine Studienplatz-Zusage erfolgt. Es wird empfohlen, sich schon vor der Bewerbung um die Voraussetzungen zu kümmern, da es sonst zu spät sein kann, z.B. das Vorpraktikum, eine Aufnahmeprüfung oder einen Sprachtest zu absolvieren. Wer die Einreich-Fristen verpasst, verliert seinen Studienplatz. Weitere Informationen zu studiengangsspezifischen Voraussetzungen finden Sie in der Datenbank Studium unter [www.dbs.uni-bremen.de](http://www.dbs.uni-bremen.de) beim jeweiligen Fach und unter [www.uni-bremen.de/ssv](http://www.uni-bremen.de/ssv)

![](_page_25_Picture_5.jpeg)

Formale Voraussetzung für die Bewerbung ist ein Zeugnis über die allgemeine oder fachgebundene Hochschulreife (z.B. Abitur). Allerdings bietet die Universität Bremen auch beruflich qualifizierten Personen ohne Abitur unter bestimmten Bedingungen die Möglichkeit, ein Studium zu beginnen. Weitere Informationen dazu finden Sie unter [www.uni-bremen.de/studierenohneabi.](http://www.uni-bremen.de/studierenohneabi)

Bitte beachten Sie, dass für den Master of Education andere fachspezifische Voraussetzungen als für den Bachelor gelten (siehe "Bewerbung für den Master of Education").

### **Bewerbungsverfahren für den Bachelor**

Die Antragsstellung erfolgt für Studienanfänger\*innen und Fortgeschrittene **online** unter **[www.uni-bremen.de/studienplatz](http://www.uni-bremen.de/studienplatz)**

Die Studienplätze für Studienanfänger\*innen werden über das dialogorientierte Serviceverfahren vergeben.

Eine Beschreibung des Verfahrens finden Sie unter

#### **[www.uni-bremen.de/dosv](http://www.uni-bremen.de/dosv)**

In diesem Verfahren gibt es die Möglichkeit, mehrere Bewerbungsanträge für verschiedene Fächerkombinationen an die Universität Bremen zu richten. Für Hochschul- und Fachwechsler\*innen gilt: Wer mindestens ein Fach neu beginnt, gilt bei der Bewerbung als Studienanfänger\*in.

Hinweise zur Antragsstellung, zu studiengangsspezifischen Voraussetzungen und zum Studienangebot finden Sie in der **Broschüre "Studieren an der Universität Bremen"**. Sie ist ab Ende April im Verwaltungsgebäude der Universität Bremen, an Schulen in Bremen und dem Bremer Umland sowie bei der Berufsberatung der Agentur für Arbeit Bremen erhältlich. Sie können die Broschüre auch unter **[www.uni-bremen.de/studium](http://www.uni-bremen.de/studium)** herunterladen.

### **Bewerbungsfristen** (Bachelor)

Wintersemester: 15. Juli

Sommersemester: 15. Januar

Zum Sommersemester werden nur Anträge von fortgeschrittenen Studienbewerbern berücksichtigt. Eine Immatrikulation als Anfänger\*in ist nicht möglich!

### **Formale Fragen zur Bewerbung und Einschreibung**

### **Sekretariat für Studierende SfS Bachelor**

0421 218-61110 [sfs@uni-bremen.de,](mailto:sfs@uni-bremen.de) [www.uni-bremen.de/sfs](http://www.uni-bremen.de/sfs)

#### **Master**

0421 218-61002

[apply@uni-bremen.de,](mailto:apply@uni-bremen.de) [www.uni-bremen.de/master](http://www.uni-bremen.de/master)

Informationen zur Bewerbung für den Master of Education auf finden Sie im Folgenden.

### <span id="page-27-0"></span>**Bewerbung für den Master of Education**

Mit dem Abschluss des Bachelors werden die Zugangsvoraussetzungen für den entsprechenden Master of Education an der Uni Bremen erfüllt. Einzelne Fächer wie Inklusive Pädagogik sind im M.Ed. allerdings in der Regel zulassungsbeschränkt, es wird ggf. ein Auswahlverfahren durchgeführt.

Wer zum Master of Education an eine andere Uni wechseln möchte, muss die jeweils geltenden Zugangsvoraussetzungen erfüllen. Diese unterscheiden sich an den verschiedenen Universitäten zum Teil erheblich, so dass ein Wechsel der Uni zum M.Ed. nicht immer einfach und manchmal auch nicht möglich ist. Bei Interesse sollte man frühzeitig schon im Bachelor prüfen, ob und ggf. wie die Zugangsvoraussetzungen für den M.Ed. an der Wunsch-Uni erfüllt werden (können). Dies gilt natürlich auch umgekehrt für diejenigen, die von einer anderen Uni zum M.Ed. an die Uni Bremen wechseln möchten.

### **Bewerbungsverfahren und Fristen[6](#page-27-1)**

Der Master of Education startet für Studienanfänger\*innen immer zum Wintersemester, die Bewerbungsfrist ist der 15. Juli. Eine Bewerbung ist auch dann möglich, wenn der Bachelor-Abschluss noch nicht vorliegt, aber bis zum Bewerbungsschluss 150 CP und die bis dahin geforderten Zugangsvoraussetzungen vorliegen. Eine Zulassung erfolgt in diesem Fall unter der Bedingung, dass der BA-Abschluss inklusive aller Zugangsvoraussetzungen (!) bis

<span id="page-27-1"></span> $^6$  Die folgenden Informationen sind gebunden an die Zugangsordnung (ZugO) für den Master of Education IP/Sonderpädagogik an der Uni Bremen. Diese kann sich ändern. Bewerber\*innen müssen sich immer ab Mai über die jeweils aktuelle Zugangsordnung informieren!

spätestens 2 Wochen nach Veranstaltungsbeginn des Masterstudiums nachgewiesen wird. Die entsprechenden Urkunden und Zeugnisse können bis zum 31. Dezember nachgereicht werden.

Den Link zur Online-Bewerbung und die Zugangsordnung finden Sie unter **[www.uni-bremen.de/master](http://www.uni-bremen.de/master)** ► Master of Education.

Eine Bewerbung zum Sommersemester ist nur für fortgeschrittene Studierende der Universität Bremen und nur unter besonderen Bedingungen möglich. Bachelorabsolvent\*innen anderer Universitäten können aus studienstrukturellen Gründen ausschließlich zum Wintersemester zugelassen werden.

### **Zugangsvoraussetzungen für den M.Ed. IP/Sonderpädagogik**

Die Zugangsvoraussetzungen sind in der jeweils aktuellen Zugangs- und Zulassungsordnung (ZugO) für den Master of Education festgelegt. Diese ist i.d.R. ab Mai unter **[www.uni-bremen.de/master](http://www.uni-bremen.de/master)** ► Master of Education zu finden. Die im Folgenden dargestellten Grundzüge dieser Ordnung sind ohne Gewähr auf Aktualität und Vollständigkeit, sie ersetzen also nicht den Blick in die aktuelle ZugO!

Generelle Voraussetzungen für den M.Ed. IP/Sonderpädagogik und Grundschulen oder an Gymnasien/Oberschulen an der Uni Bremen sind

- ein Hochschulabschluss in einem lehrerbildenden Studium auf Bachelorniveau (mind. 180 CP), der auf das Lehramt (die Schulform) ausgerichtet ist, das im Master fortgeführt werden soll
- ein Mindest-Umfang<sup>[7](#page-28-0)</sup> an Fachwissenschaften in Inklusive Pädagogik und dem andere Fach / den anderen Fächern, für die die Zulassung beantragt wird
- ein Mindest-Umfang an Fachdidaktik in allen Fächern
- ein Mindest-Umfang an Erziehungswissenschaften, davon ein Mindest-Umfang an Modulen zur Heterogenität
- ein in ein Modul eingebundenes Schulpraktikum mit erziehungswissenschaftlichem oder fachdidaktischem Schwerpunkt
- ein mind. 3-wöchiges Schulpraktikum im inklusions-/sonderpädagogischen Bereich

<span id="page-28-0"></span><sup>7</sup> Der geforderte CP-Umfang ist in der jeweils aktuellen ZugO festgelegt

Die Bewerbung kann nur für eine der oben genannten Fächerkombinationen erfolgen und nur dann, wenn diese bereits im Bachelor studiert wurde. Ein Wechsel der Schulart oder der Fächer zum M.Ed. ist nicht möglich.

Alle Bewerber/innen müssen Deutschsprachkenntnisse mitbringen, die dem Niveau C1 des Europäischen Referenzrahmens für Sprachen entsprechen. Darüber hinaus gibt es besondere Voraussetzungen für einzelne Fächer. Diese finden Sie in der Anlage der Zugangsordnung.

Bitte beachten Sie unbedingt die in der Zugangsordnung genannten Fristen und Angaben, welche Zugangsvoraussetzungen bis wann vorliegen müssen. Bei inhaltlichen Fragen dazu wenden Sie sich am besten an das Studienzentrum Lehramt im Zentrum für Lehrerinnen-/Lehrerbildung und Bildungsforschung (ZfLB) (Kontakt siehe letzte Seite).

### **Formale Fragen zur Bewerbung und Einschreibung (M.Ed.):**

#### **Sekretariat für Studierende**

0421 218-61002 [master@uni-bremen.de,](mailto:master@uni-bremen.de) [www.uni-bremen.de/sfs](http://www.uni-bremen.de/sfs) Online-Bewerbung: [www.uni-bremen.de/master \(](http://www.uni-bremen.de/master)► Master of Education)

### <span id="page-29-0"></span>**Übergang Master of Education ► Referendariat**

Mit dem Abschluss des Masters of Education IP/Sonderpädagogik an der Uni Bremen erfüllen Sie grundsätzlich die Voraussetzungen für die Aufnahme in den Vorbereitungsdienst (Referendariat) für das Lehramt IP/Sonderpädagogik (und ggf. für das Lehramt Grundschule) in Bremen sowie in anderen Bundesländern. Beachten Sie jedoch mögliche Regelungen zu Fächerkombinationen oder fachspezifische Besonderheiten in den jeweiligen Bundesländern, insbesondere wenn Sie sich dort für das Referendariat mit dem Ziel Lehramt an Grundschulen (statt für Sonderpädagogik) bewerben möchten. Informieren Sie sich daher möglichst frühzeitig in den Wunsch-Bundesländern über die Voraussetzungen für den Übergang ins Referendariat!

Das Referendariat dauert in Bremen 18 Monate. Es setzt sich aus unterschiedlichen Bestandteilen zusammen. Ein Teil der Ausbildung erfolgt im Landesinstitut für Schule (LIS) in Form von erziehungswissenschaftlichen und fachdidaktischen Seminarveranstaltungen. Hinzu kommt Unterrichtspraxis in Form von Hospitationen, angeleitetem und selbst gestaltetem Unterricht im Umfang von 12 Wochenstunden in einer Schule.

![](_page_29_Picture_10.jpeg)

#### <span id="page-30-0"></span>**Bewerbung für das Referendariat im Land Bremen**

Jedes Bundesland hat ein eigenes Verfahren für die Aufnahme in den Vorbereitungsdienst bzw. das Referendariat. Die Bewerbung im Land Bremen erfolgt schriftlich beim Landesinstitut für Schule (LIS). Den Antrag sowie weitere Informationen zur Bewerbung finden Sie unter **[www.lis.bremen.de](http://www.lis.bremen.de)** auf der Startseite unter "Bewerbung zum Referendariat"

### <span id="page-30-1"></span>**Quereinstieg und Zweitstudium**

Gerade im Bereich Lehramt kommt es häufiger vor, dass sich erst durch andere Erfahrungen und mit etwas Abstand vom Schulalltag ein Interesse an einer Lehrtätigkeit entwickelt. Im Normalfall ist eine staatliche Prüfung Zugangsvoraussetzung für die Arbeit an öffentlichen Schulen in Deutschland. Quereinstiege in den Beruf sind daher oft nicht ohne weiteres möglich, sondern erfordern ein erneutes Studium, das auch mehrere Jahre dauern kann. Wenn Sie sich für ein Zweitstudium oder für einen Einstieg als Fortgeschrittene\*r ins Lehramtsstudium an der Uni Bremen interessieren, wenden Sie sich bei Fragen zunächst an das Studienzentrum Lehramt (Kontakt siehe letzte Seite).

Quer- und Seiteneinstiege mit einem außerschulischen Studienabschluss in das Referendariat oder in den Lehrberuf sind nur in Ausnahmefällen und un-ter besonderen Bedingungen möglich (z.B. bei Mangelfächern)<sup>[8](#page-30-2)</sup>. Bitte informieren Sie sich dazu aktuell bei der Senatorin für Kinder und Bildung: [www.bildung.bremen.de](http://www.bildung.bremen.de) ► Lehrkräfte gesucht Infos zum Quereinstieg auch im Beratungswegweiser Lehramt (online): [www.uni-bremen.de/zflb](http://www.uni-bremen.de/zflb) unter "Lehramtsstudium"

<span id="page-30-2"></span>Informationen zum Quer- bzw. Seiteneinstieg finden Sie beim jeweils zuständigen Kultusministerium eines Bundeslandes, in Bremen unter [www.bildung.bremen.de](http://www.bildung.bremen.de)

### <span id="page-31-0"></span>**Zum Nachschlagen**

### **Informationen zum Lehramtsstudium an der Universität Bremen**

[www.uni-bremen.de/lehramt](http://www.uni-bremen.de/lehramt)

**Informationen zum Studiengang Inklusive Pädagogik** [www.fb12.uni-bremen.de](http://www.fb12.uni-bremen.de) ► Studium ► Inklusive Pädagogik

**Beratungswegweiser Lehramt** [www.uni-bremen.de/zflb](http://www.uni-bremen.de/zflb) ► Lehramtsstudium

**Sie sind sich nicht sicher, welches Studium das Richtige für Sie ist?** Veranstaltungen zur Studienorientierung an der Universität Bremen: [www.uni-bremen.de/studienorientierung](http://www.uni-bremen.de/studienorientierung)

### **Online-Tests zur Studienorientierung**

Allgemeine, lehramtsbezogene und fachbezogene Online-Selbsttests: [www.uni-bremen.de/selbsttest](http://www.uni-bremen.de/selbsttest)

### **Bewerbung Bachelorstudium**

Informationen zum Bewerbungsverfahren: [www.uni-bremen.de/dosv](http://www.uni-bremen.de/dosv) Bewerbung unter: [www.uni-bremen.de/studienplatz](http://www.uni-bremen.de/studienplatz)

#### **Bewerbung Masterstudium**

Masterportal der Universität Bremen: [www.uni-bremen.de/master](http://www.uni-bremen.de/master)

## **Sie haben kein Abitur, möchten aber Lehrer\*in werden?**

[www.uni-bremen.de/studierenohneabi](http://www.uni-bremen.de/studierenohneabi)

#### **Informationen zum Referendariat in Bremen**

Landesinstitut für Schule: [www.lis.bremen.de](http://www.lis.bremen.de) ► Ausbildung

### **Einstellungschancen und Seiteneinstieg in Bremen**

Senatorin für Kinder und Bildung: [www.bildung.bremen.de](http://www.bildung.bremen.de)

**Überblick über das Lehramtsstudium in allen Bundesländern** [www.monitor-lehrerbildung.de](http://www.monitor-lehrerbildung.de)

**Überblick über das Studienangebot aller deutschen Hochschulen** [www.hochschulkompass.de \(F](http://www.hochschulkompass.de)ächer-Suche über "erweiterte Suche")

![](_page_31_Picture_21.jpeg)

### <span id="page-32-0"></span>**Ansprechpartner\*innen zum Studium Erste Anlaufstelle für Studieninteressierte:**

Zentrale Studienberatung (ZSB) Bewerbung zum Bachelorstudium, Studienmöglichkeiten, Inhalte und Anforderungen der Studiengänge, Studienfachwahl www.uni-br[emen.de/zsb un](http://www.uni-bremen.de/zsb)d Rückseite der Broschüre

### **Erste Anlaufstelle für Fortgeschrittene und für den Quereinstieg ins Lehramtsstudium (nicht in den Lehrberuf!):**

Studienzentrum Lehramt im ZfLB [www.uni-bremen.de/zflb](http://www.uni-bremen.de/zflb) ► Kontakt ► Studienzentrum Lehramt

### **Fragen zu Studienschwerpunkten und möglichen Anerkennungen:**

Studienfachberatungen und Studienzentren der Studienfächer [www.uni-bremen.de/studienzentren](http://www.uni-bremen.de/studienzentren) oder [www.dbs.uni-bremen.de be](http://www.dbs.uni-bremen.de)im jeweiligen Fach: Kontakt und Beratung

**Fragen zum Fach Inklusive Pädagogik und zum Vorpraktikum:** Kontakt: [info-ip@uni-bremen.de](mailto:info-ip@uni-bremen.de)

### **Fragen von Studierenden zur Organisation der schulischen Praktika:**

Praxisbüro im ZfLB: [www.uni-bremen.de/zflb](http://www.uni-bremen.de/zflb) ► Kontakt ► Praxisbüro

**Fragen zum Bereich Erziehungswissenschaft** Kontakt: [www.fb12.uni-bremen.de/ewlehramt/ansprechpartner.html](http://www.fb12.uni-bremen.de/ewlehramt/ansprechpartner.html)

#### **Fragen zum Seiteneinstieg in den Lehrberuf im Land Bremen**

Senatorin für Kinder und Bildung: [www.bildung.bremen.de](http://www.bildung.bremen.de)

► Lehrkräfte gesucht

#### **Formale Fragen zur Bewerbung:**

Sekretariat für Studierende (SfS) [www.uni-bremen.de/sfs](http://www.uni-bremen.de/sfs)

04/2020 (Sa)

![](_page_32_Picture_17.jpeg)

# KONTAKT

# Zentrale Studienberatung

Besuchsadresse: Bibliothekstr. 1, Verwaltungsgebäude VWG, Haupteingang, Erdgeschoss, Flur links

Postadresse: Universität Bremen Zentrale Studienberatung Postfach 33 04 40 28334 Bremen

0421 218-61160 zsb@uni-bremen.de www.zsb.uni-bremen.de

Beratungszeiten (ohne Voranmeldung): Mo, Di & Do 9–12 Uhr Mi 14-16 Uhr Zusätzliche Termine für Berufstätige und Auswärtige nach Vereinbarung